# **Haskell Libraries**

**The GHC Team**

#### **Haskell Libraries**

The GHC Team

## **Table of Contents**

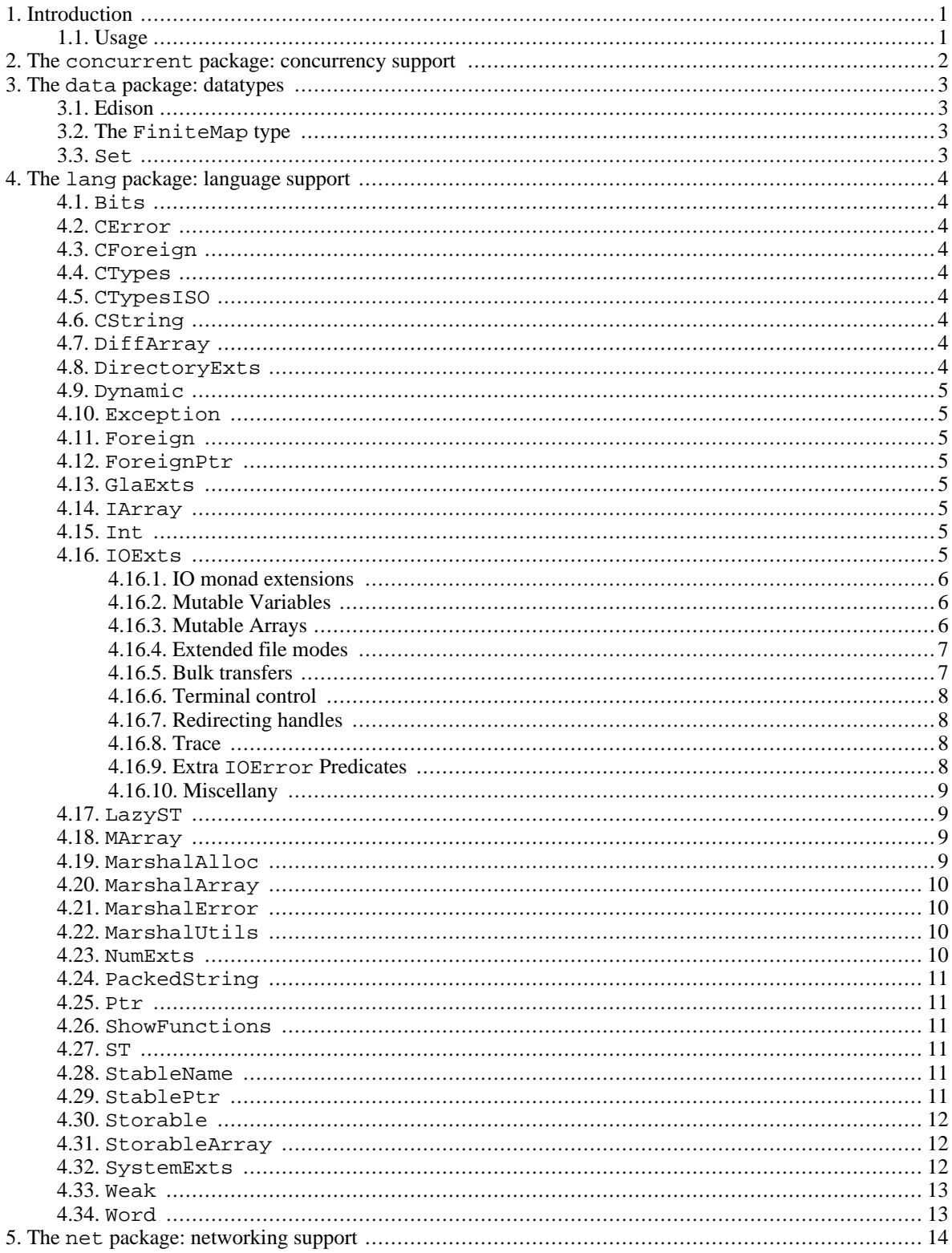

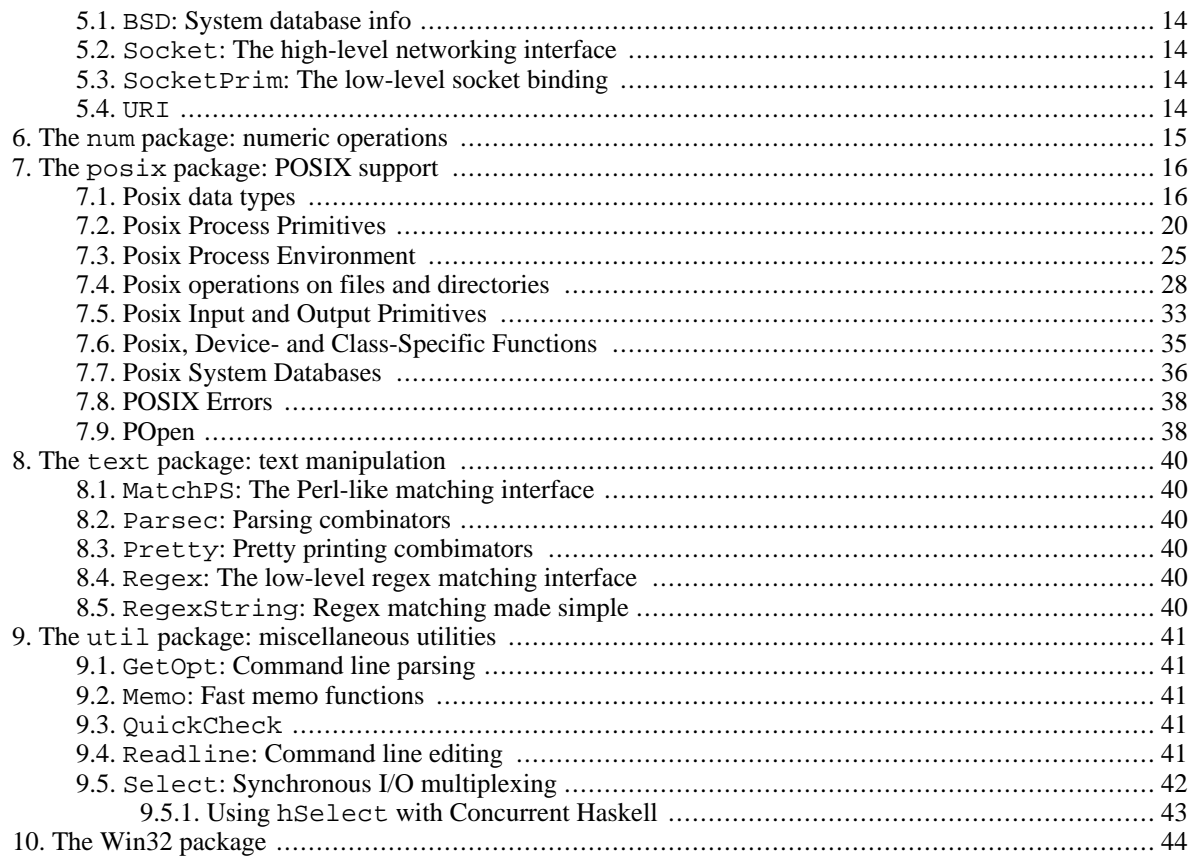

# <span id="page-5-0"></span>**Chapter 1. Introduction**

Previous versions of GHC (versions 5.02 and older) came with a set of libraries called the hslibs, also known as the Hugs-GHC libraries. These libraries are being phased out in favour of the new hierarchical libraries, but for the time being we still provide hslibs for backwards compatibility.

The status of each module in hslibs can be considered to have three possible values:

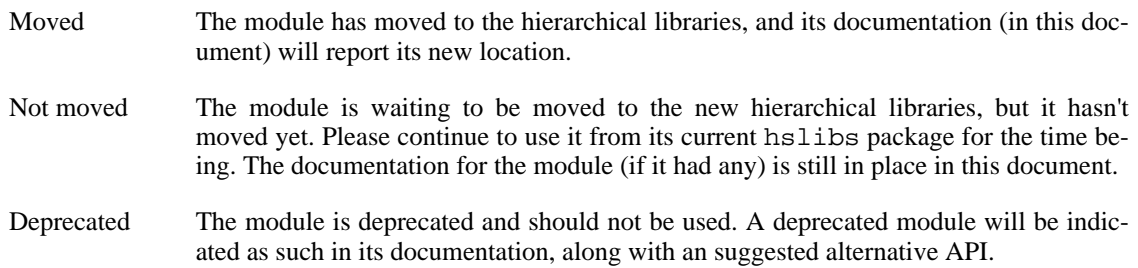

## <span id="page-5-1"></span>**1.1. Usage**

If you're using hslibs with GHC[i], then you need to add -package  $p$  to the command line for each package from which you're using a module. See the section [on packages in the User's Guide](../users_guide/packages.html) [../users\_guide/packages.html] for an explanation of packages.

# <span id="page-6-0"></span>**Chapter 2. The concurrent package: concurrency support**

The concurrency libraries (and the associated documentation) have moved. See the module Con[trol.Concurrent](../libraries/base/Control.Concurrent.html) [../libraries/base/Control.Concurrent.html] in the hierarchical libraries.

# <span id="page-7-0"></span>**Chapter 3. The data package: datatypes**

## <span id="page-7-1"></span>**3.1. Edison**

Edison is a complete package of data structures for Haskell. Documentation is available online [http://www.haskell.org/ghc/docs/edison/].

## <span id="page-7-2"></span>**3.2. The FiniteMap type**

This module has moved to [Data.FiniteMap](../libraries/base/Data.FiniteMap.html) [../libraries/base/Data.FiniteMap.html] in the hierarchical libraries.

### <span id="page-7-3"></span>**3.3. Set**

This module has moved to [Data.Set](../libraries/base/Data.Set.html) [../libraries/base/Data.Set.html] in the hierarchical libraries.

# <span id="page-8-0"></span>**Chapter 4. The lang package: language support**

### <span id="page-8-1"></span>**4.1. Bits**

This module has moved to [Data.Bits](../libraries/base/Data.Bits.html) [../libraries/base/Data.Bits.html] in the hierarchical libraries.

## <span id="page-8-2"></span>**4.2. CError**

This module has moved to [Foreign.C.Error](../libraries/base/Foreign.C.Error.html) [../libraries/base/Foreign.C.Error.html] in the hierarchical libraries.

## <span id="page-8-3"></span>**4.3. CForeign**

This module has moved to Foreign. C [../libraries/base/[Foreign.C](../libraries/base/Foreign.C.html).html] in the hierarchical libraries.

## <span id="page-8-4"></span>**4.4. CTypes**

This module has moved to F[oreign.C.Types](../libraries/base/Foreign.C.Types.html) [../libraries/base/Foreign.C.Types.html] in the hierarchical libraries.

## <span id="page-8-5"></span>**4.5. CTypesISO**

This module has been merged into [Foreign.C.Types](../libraries/base/Foreign.C.Types.html) [../libraries/base/Foreign.C.Types.html] in the hierarchical libraries.

## <span id="page-8-6"></span>**4.6. CString**

This module has moved to [Foreign.C.String](../libraries/base/Foreign.C.String.html) [../libraries/base/Foreign.C.String.html] in the hierarchical libraries.

## <span id="page-8-7"></span>**4.7. DiffArray**

This module has moved to [Data.Array.Diff](../libraries/base/Data.Array.Diff.html) [../libraries/base/Data.Array.Diff.html] in the hierarchical libraries.

## <span id="page-8-8"></span>**4.8. DirectoryExts**

The DirectoryExts module follows the footstep of other 'Exts' modules and provides functionality that goes beyond what the Haskell 98 module Directory offers. That is, functionality that provides access to file/directory operations in an OS-independent manner.

DirectoryExts currently exports the following:

copyFile :: FilePath -> FilePath -> IO ()

Notes:

• copyFile lets you copy a file to another non-existent file.

File copying is done external to Haskell, and is for natural reasons quicker as a result and, most importantly, file copying handles the number of the OS-specific error conditions that might arise as a result of trying to perform the file copy operation.

Should the file copying operation for some reason not succeed, the action copyFile raises an IO exception to signal the fact.

## <span id="page-9-0"></span>**4.9. Dynamic**

This module has moved to D[ata.Dynamic](../libraries/base/Data.Dynamic.html) [../libraries/base/Data.Dynamic.html] in the hierarchical libraries.

### <span id="page-9-1"></span>**4.10. Exception**

This module has moved to C[ontrol.Exception](../libraries/base/Control.Exception.html) [../libraries/base/Control.Exception.html] in the hierarchical libraries.

## <span id="page-9-2"></span>**4.11. Foreign**

This module has moved to [Foreign](../libraries/base/Foreign.html) [../libraries/base/Foreign.html] in the hierarchical libraries.

## <span id="page-9-3"></span>**4.12. ForeignPtr**

This module has moved to [Foreign.ForeignPtr](../libraries/base/Foreign.ForeignPtr.html) [../libraries/base/Foreign.ForeignPtr.html] in the hierarchical libraries.

## <span id="page-9-4"></span>**4.13. GlaExts**

This module has moved to [GHC.Exts](../libraries/base/GHC.Exts.html) [../libraries/base/GHC.Exts.html] in the hierarchical libraries.

### <span id="page-9-5"></span>**4.14. IArray**

This module has moved to D[ata.Array.IArray](../libraries/base/Data.Array.IArray.html) [../libraries/base/Data.Array.IArray.html] in the hierarchical libraries.

## <span id="page-9-6"></span>**4.15. Int**

This module has moved to [Data.Int](../libraries/base/Data.Int.html) [../libraries/base/Data.Int.html] in the hierarchical libraries.

### <span id="page-9-7"></span>**4.16. IOExts**

This library is the home for miscellaneous IO-related extensions.

#### <span id="page-10-0"></span>**4.16.1. IO monad extensions**

```
fixIO :: (a \rightarrow 10 a) \rightarrowIO a
                                  fixIO allows recursive IO operations to be defined. The first ar-
                                  gument to fixIO should be a function that takes its own output
                                  as an argument (sometimes called "tying the knot").
unsafePerformIO :: IO a
-> a
                                  This is the "back door" into the IO monad, allowing IO computa-
                                  tion to be performed at any time. For this to be safe, the IO com-
                                  putation should be free of side effects and independent of its en-
                                  vironment.
                                  If the I/O computation wrapped in unsafePerformIO per-
                                  forms side effects, then the relative order in which those side ef-
                                  fects take place (relative to the main I/O trunk, or other calls to
                                  unsafePerformIO) is indeterminate.
                                  However, it is less well known that unsafePerformIO is not
                                  type safe. For example:
                                  test :: IORef [a]
                                  test = unsafePerformIO $ newIORef []
                                  main = do
                                             writeIORef test [42]
                                            bang <- readIORef test
                                            print (bang :: [Char])
                                  This program will core dump. This problem with polymorphic
                                  references is well known in the ML community, and does not
                                  arise with normal monadic use of references. There is no easy
                                  way to make it impossible once you use unsafePerformIO.
                                  Indeed, it is possible to write coerce \cdots a \rightarrow b with the
                                  help of unsafePerformIO. So be careful!
unsafeInterleaveIO :: IO
a -> IO a
                                 unsafeInterleaveIO allows IO computation to be deferred
                                  lazily. When passed a value of type IO a, the IO will only be
                                  performed when the value of the a is demanded. This is used to
                                  implement lazy file reading, see IO.hGetContents.
```
#### <span id="page-10-1"></span>**4.16.2. Mutable Variables**

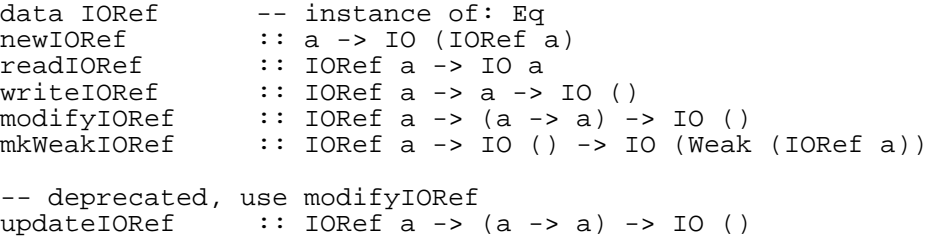

#### <span id="page-10-2"></span>**4.16.3. Mutable Arrays**

```
data IOArray -- instance of: Eq<br>newIOArray :: Ix ix => (ix,ix
newIOArray :: Ix ix => (ix, ix) -> elt -> IO (IOArray ix elt)<br>boundsIOArray :: Ix ix => IOArray ix elt -> (ix, ix)boundsIOArray :: Ix ix => IOArray ix elt -> (ix, ix)
                     \therefore Ix ix => IOArray ix elt -> ix -> IO elt
writeIOArray :: Ix ix => IOArray ix elt -> ix -> elt -> IO ()
freezeIOArray :: Ix ix => IOArray ix elt -> IO (Array ix elt)
thawIOArray :: Ix ix => Array ix elt -> IO (IOArray ix elt)
unsafeFreezeIOArray :: Ix ix => IOArray ix elt -> IO (Array ix elt)
unsafeThawIOArray :: Ix ix => Array ix elt -> IO (IOArray ix elt)
```
Note: unsafeFreezeIOArray and unsafeThawIOArray are not provided by Hugs.

#### <span id="page-11-0"></span>**4.16.4. Extended file modes**

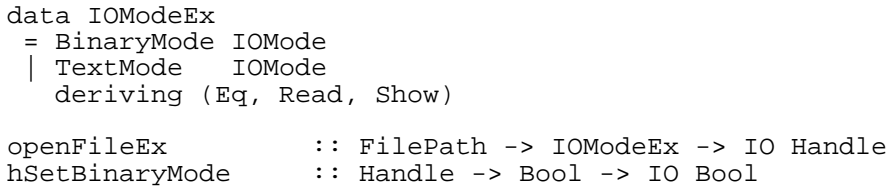

GHC's implementation of the IO library distinguishes between binary- and text-mode files. This unfortunate hack is imposed on us by the need to support Win32 platforms.

On Win32, files opened in text mode are subject to CR-LF translation. When reading a handle in text mode, CR-LF sequences in the physical file are translated into lone LFs in the stream presented to the Haskell program. Writes to a text mode handle are subject to the inverse transformation.

On Unix platforms there is no such translation. What you get is exactly the contents of the file, and vice versa.

Unfortunately this behaviour makes it difficult to correctly implement file-positioning operations in text mode on Win32. If you want to use such operations, you must first place the handle in binary mode. Failure to do so results in IO exceptions being raised. This applies only to Win32, and not to any other platforms. If your programs use seek operations and you want them to be portable between Unix and Win32, you need to ensure the relevant handles are in binary mode.

You can get hold of a binary-mode file handle one of two ways. Either open the file with openFileEx, which allows the mode to be specified. Or, if you already have an open handle, use hSetBinaryMode to change its mode.

Also as a result of this, note that on Win32 there are also several operations which, whist still allowed, may give different results in text mode than their Unix counterparts. These are: changing buffering modes of a handle (hSetBuffering), and writing to a read-write handle. In both cases, the readbuffer associated with the handle needs to be flushed, and, due to the Win32 text mode translation, the resulting physical file position following the flush may be wrong.

This issue of seeking in the presence of a non-identity transform between file and buffer contents will need to be revisited when the library is re-done to properly support Unicode. The present arrangement is the least-worst kludge we could come up with at present.

#### <span id="page-11-1"></span>**4.16.5. Bulk transfers**

hGetBuf :: Handle -> Addr -> Int -> IO Int

hPutBuf :: Handle  $\rightarrow$  Addr  $\rightarrow$  Int  $\rightarrow$  IO ()

These functions read and write chunks of data to/from a handle. They will return only when either the full buffer has been transfered, or the end of file is reached (in the case of hGetBuf.

hGetBufBA :: Handle -> MutableByteArray RealWorld a -> Int -> IO Int hPutBufBA :: Handle -> MutableByteArray RealWorld a -> Int -> IO ()

These functions mirror the previous two functions, but operate on MutableByteArrays instead of Addrs. This may be more convenient and/or faster, depending on the circumstances.

#### <span id="page-12-0"></span>**4.16.6. Terminal control**

hIsTerminalDevice :: Handle -> IO Bool<br>hSetEcho :: Handle -> Bool ->  $::$  Handle  $->$  Bool  $->$  IO () hGetEcho :: Handle -> IO Bool

#### <span id="page-12-1"></span>**4.16.7. Redirecting handles**

```
withHandleFor :: Handle -> Handle -> IO a -> IO a
withStdout :: Handle -> IO a -> IO a<br>withStdin :: Handle -> IO a -> IO a
               :: Handle -> IO a -> IO a
withStderr :: Handle -> IO a -> IO a
```
#### <span id="page-12-2"></span>**4.16.8. Trace**

trace :: String -> a -> a

When called, trace prints the string in its first argument to standard error, before returning the second argument as its result. The trace function is not referentially transparent, and should only be used for debugging, or for monitoring execution. Some implementations of trace may decorate the string that's output to indicate that you're tracing.

trace is implemented using unsafePerformIO.

#### <span id="page-12-3"></span>**4.16.9. Extra IOError Predicates**

The IO module provides several predicates over the IOError type, such as isEOFError, isDoes-NotExistError, and so on. Here we define an extended set of these predicates, taking into account more types of error:

```
isHardwareFault :: IOError -> Bool
isInappropriateType :: IOError -> Bool
isInterrupted :: IOError -> Bool
isInvalidArgument :: IOError -> Bool
isOtherError :: IOError -> Bool
isProtocolError :: IOError -> Bool
isResourceVanished :: IOError -> Bool
```

```
isSystemError :: IOError -> Bool
                     :: IOError -> Bool
isUnsatisfiedConstraints :: IOError -> Bool
isUnsupportedOperation :: IOError -> Bool
isDynIOError :: IOError -> Bool
```
#### <span id="page-13-0"></span>**4.16.10. Miscellany**

```
unsafePtrEq :: a -> a -> Bool
slurpFile :: FilePath -> IO (Addr, Int)<br>hConnectTo :: Handle -> Handle -> IO ()
                           \therefore Handle -> Handle -> IO ()<br>\therefore IO ()
performGC
freeHaskellFunctionPtr :: Addr -> IO ()
getDynIOError :: IOError -> Maybe Dynamic.Dynamic
```
performGC triggers an immediate garbage collection

unsafePtrEq compares two values for pointer equality without evaluating them. The results are not referentially transparent and may vary significantly from one compiler to another or in the face of semantics-preserving program changes. However, pointer equality is useful in creating a number of referentially transparent constructs such as this simplified memoisation function:

```
> cache :: (a -> b) -> (a -> b)
> cache f = \x \rightarrow unsafePerformIO (check x)
> where
> ref = unsafePerformIO (newIORef (error "cache", error "cache"))
> check x = readIORef ref \nightharpoonup = \ \ (x', a) \nightharpoonup<br>> if x \cdot unsafePtrEq' \nightharpoonup x' thenif x `unsafePtrEq` x' then
> return a
> else
> let a = f x in<br>> writeTORef ref
> writeIORef ref (x, a) >><br>> return a
                return a
```
getDynIOError takes an IOError as argument. If it is a dynamic IO error, it returns Just d, where d is the dynamic value. Of (some) use by library providers to provide their own IOError types.

#### <span id="page-13-1"></span>**4.17. LazyST**

The contents of this module can now be found in Control.Monad.ST[.Lazy](../libraries/base/Control.Monad.ST.Lazy.html) [../libraries/base/Control.Monad.ST.Lazy.html], and Data.STRef.Lazy [../libraries/base/Data.STRef.Lazy.html].

### <span id="page-13-2"></span>**4.18. MArray**

This module has moved to D[ata.Array.MArray](../libraries/base/Data.Array.MArray.html) [../libraries/base/Data.Array.MArray.html] in the hierarchical libraries.

#### <span id="page-13-3"></span>**4.19. MarshalAlloc**

This module has moved to [Foreign.Marshal.Alloc](../libraries/base/Foreign.Marshal.Alloc.html) [../libraries/base/Foreign.Marshal.Alloc.html]

in the hierarchical libraries.

## <span id="page-14-0"></span>**4.20. MarshalArray**

This module has moved to Foreign.Marshal.Array [../libraries/base/Foreign.Marshal.Array.html] in the hierarchical libraries.

## <span id="page-14-1"></span>**4.21. MarshalError**

This module has moved to [Foreign.Marshal.Error](../libraries/base/Foreign.Marshal.Error.html) [../libraries/base/Foreign.Marshal.Error.html] in the hierarchical libraries.

## <span id="page-14-2"></span>**4.22. MarshalUtils**

This module has moved to [Foreign.Marshal.Utils](../libraries/base/Foreign.Marshal.Utils.html) [../libraries/base/Foreign.Marshal.Utils.html] in the hierarchical libraries.

#### <span id="page-14-3"></span>**4.23. NumExts**

The NumExts interface collect together various numeric operations that have proven to be commonly useful

```
-- Going between Doubles and Floats:
doubleToFloat :: Double -> Float
floatToDouble :: Float -> Double
showHex :: Integral a => a -> ShowS<br>showOct :: Integral a => a -> ShowS
                :: Integral a => a -> ShowS
showBin :: Integral a => a -> ShowS
showIntAtBase :: Integral a
                \Rightarrow a \Rightarrow char) -- base
                -> (a -> Char) -- digit to char<br>-> a     -- number to sho
                                    -- number to show.
                -> ShowS
showListWith :: (a -> ShowS) -> [a] -> ShowS
```
Notes:

- If doubleToFloat is applied to a Double that is within the representable range for Float, the result may be the next higher or lower representable Float value. If the Double is out of range, the result is undefined.
- No loss of precision occurs in the other direction with floatToDouble, the floating value remains unchanged.
- showOct, showHex and showBin will prefix 0o, 0x and 0b, respectively. Like Numeric.showInt, these show functions work on positive numbers only.
- showIntAtBase is the more general function for converting a number at some base into a series of characters. The above show\* functions use it, for instance, here's how showHex could be defined

```
showHex :: Integral a => a -> ShowS
showHex n r =showString "0x" $
 showIntAtBase 16 (toChrHex) n r
 where
  toChrHex d<br>| d < 10
                 = chr (ord '0' + fromIntegral d)
      otherwise = chr (ord 'a' + fromIntegral (d - 10))
```
• showListWith is strictly speaking not a 'NumExts' kind of function, but it's sometimes useful in conjunction with the other show\* functions that NumExts exports. It is the non-overloaded version of showList, allowing you to supply the shows function to use per list element. For instance,

putStrLn (NumExts.showListWith NumExts.showHex [0..16])

will print out the elements of  $[0..16]$  in hexadecimal form.

## <span id="page-15-0"></span>**4.24. PackedString**

This module has moved to D[ata.PackedString](../libraries/base/Data.PackedString.html) [../libraries/base/Data.PackedString.html] in the hierarchical libraries.

#### <span id="page-15-1"></span>**4.25. Ptr**

This module has moved to [Foreign.Ptr](../libraries/base/Foreign.Ptr.html) [../libraries/base/Foreign.Ptr.html] in the hierarchical libraries.

#### <span id="page-15-2"></span>**4.26. ShowFunctions**

This module has moved to [Text.Show.Functions](../libraries/base/Text.Show.Functions.html) [../libraries/base/Text.Show.Functions.html] in the hierarchical libraries.

#### <span id="page-15-3"></span>**4.27. ST**

The contents of this module can now be found in Control.Monad.ST [../libraries/base/Control.Monad.ST.html], Da[ta.STRef](../libraries/base/Data.STRef.html) [../libraries/base/Data.STRef.html], and [Data.Array.ST](../libraries/base/Data.Array.ST.html) [../libraries/base/Data.Array.ST.html] in the hierarchical libraries.

### <span id="page-15-4"></span>**4.28. StableName**

This module has moved to System.Mem.StableName [../libraries/base/System.Mem.StableName.html] in the hierarchical libraries.

### <span id="page-15-5"></span>**4.29. StablePtr**

This module has moved to Fo[reign.StablePtr](../libraries/base/Foreign.StablePtr.html) [../libraries/base/Foreign.StablePtr.html] in the hierarchical libraries.

### <span id="page-16-0"></span>**4.30. Storable**

This module has moved to [Foreign.Storable](../libraries/base/Foreign.Storable.html) [../libraries/base/Foreign.Storable.html] in the hierarchical libraries.

### <span id="page-16-1"></span>**4.31. StorableArray**

This module has moved to D[ata.Array.Storable](../libraries/base/Data.Array.Storable.html) [../libraries/base/Data.Array.Storable.html] in the hierarchical libraries.

### <span id="page-16-2"></span>**4.32. SystemExts**

The SystemExts module contains functionality that goes beyond what the Haskell 98 module System provides. That is, functionality that provides access to the underlying OS' facilities in an OSindependent manner.

Notice that SystemExts shares the goal of System. That is, it aims to provide functionality that's supported by all platforms. So, if you're looking to do serious system programming for a particular (family) of platforms, you really want to check out the libraries provided for the platform in question as well. e.g., The Posix library for POSIX. 1-conforming platforms, the Win32 library for Win32 platforms.

SystemExts exports the following:

```
rawSystem :: String -> IO ExitCode
withArgs :: [String] -> IO a -> IO a<br>withProgName :: String -> IO a -> IO a
                  :: String -> IO a -> IO a
getEnvironment :: IO [(String, String)]
```
Notes:

rawSystem provides the exact same behaviour as System, system, except that the system command isn't invoked via a shell / command interpreter.

Not involving your platform's shell / command interpreter is quicker if you don't need its functionality, and it avoids running into limitations imposed by the shell / command interpreter. For instance, Win32 command interpreters place a limit on the length of the command they can execute (~4k), which sometimes gets in the way of what you want to do.

• The withArgs action lets you change the value returned by System.getArgs while executing an IO action.

When the action has finished executing (or if it raises an exception), the argument vector of System.getArgs is restored.

• The withProgName action lets you change the program name string returned by System.getProgName while executing an IO action.

As withArgs, when the action has finished executing (or if it raises an exception), the program name string System.getArgs is restored.

The getEnvironment action returns all the environment values present in your process' environment block.

## <span id="page-17-0"></span>**4.33. Weak**

This module has moved to [System.Mem.Weak](../libraries/base/System.Mem.Weak.html) [../libraries/base/System.Mem.Weak.html] in the hierarchical libraries.

## <span id="page-17-1"></span>**4.34. Word**

This module has moved to [Data.Word](../libraries/base/Data.Word.html) [../libraries/base/Data.Word.html] in the hierarchical libraries.

# <span id="page-18-0"></span>**Chapter 5. The net package: networking support**

(Darren Moffat supplied the initial version of this library.)

## <span id="page-18-1"></span>**5.1. BSD: System database info**

This module has moved to N[etwork.BSD](../libraries/network/Network.BSD.html) [../libraries/network/Network.BSD.html] (package network) in the hierarchical libraries.

## <span id="page-18-2"></span>**5.2. Socket: The high-level networking interface**

This module has moved to N[etwork](../libraries/network/Network.html) [../libraries/network/Network.html] (package network) in the hierarchical libraries.

## <span id="page-18-3"></span>**5.3. SocketPrim: The low-level socket binding**

This module has moved to N[etwork.Socket](../libraries/network/Network.Socket.html) [../libraries/network/Network.Socket.html] (package network) in the hierarchical libraries.

## <span id="page-18-4"></span>**5.4. URI**

This module has moved to N[etwork.URI](../libraries/network/Network.URI.html) [../libraries/network/Network.URI.html] (package network) in the hierarchical libraries.

# <span id="page-19-0"></span>**Chapter 6. The num package: numeric operations**

This category is currently empty.

# <span id="page-20-0"></span>**Chapter 7. The posix package: POSIX support**

The Posix interface gives you access to the set of OS services standardised by POSIX 1003.1b (or the *IEEE Portable Operating System Interface for Computing Environments* - IEEE Std. 1003.1). The interface is accessed by import Posix and adding -package posix on your command-line.

The Posix package is *not* supported under Windows. We've looked into various ways of providing support, and other than using Cygwin, none is particularly attractive. If you want Posix support under Windows, try building GHC for Cygwin; we don't currently do this, but it is mostly supported.

### <span id="page-20-1"></span>**7.1. Posix data types**

data ByteCount -- instances of : Eq Ord Num Real Integral Ix Enum Show

A ByteCount is a primitive of type unsigned. At a minimum, an conforming implementation must support values in the range [0, UINT\_MAX].

data ClockTick -- instances of : Eq Ord Num Real Integral Ix Enum Show

A ClockTick is a primitive of type clock\_t, which is used to measure intervals of time in fractions of a second. The resolution is determined by getSysVar ClockTick.

data DeviceID -- instances of : Eq Ord Num Real Integral Ix Enum Show

A DeviceID is a primitive of type dev\_t. It must be an arithmetic type.

data EpochTime -- instances of : Eq Ord Num Real Integral Ix Enum Show

A EpochTime is a primitive of type time\_t, which is used to measure seconds since the Epoch. At a minimum, the implementation must support values in the range [0, INT\_MAX].

data FileID -- instances of : Eq Ord Num Real Integral Ix Enum Show

A FileID is a primitive of type ino\_t. It must be an arithmetic type.

data FileMode -- instance of : Eq

A FileMode is a primitive of type mode\_t. It must be an arithmetic type.

data FileOffset -- instances of : Eq Ord Num Real Integral Ix Enum Show

A FileOffset is a primitive of type off\_t. It must be an arithmetic type.

data GroupID -- instances of : Eq Ord Num Real Integral Ix Enum Show

A GroupID is a primitive of type gid\_t. It must be an arithmetic type.

data Limit -- instances of : Eq Ord Num Real Integral Ix Enum Show

A Limit is a primitive of type long. At a minimum, the implementation must support values in the range [LONG\_MIN, LONG\_MAX].

data LinkCount -- instances of : Eq Ord Num Real Integral Ix Enum Show

A LinkCount is a primitive of type nlink\_t. It must be an arithmetic type.

data ProcessID -- instances of : Eq Ord Num Real Integral Ix Enum Show type ProcessGroupID = ProcessID

A ProcessID is a primitive of type pid\_t. It must be a signed arithmetic type.

data UserID -- instances of : Eq Ord Num Real Integral Ix Enum Show

A UserID is a primitive of type uid\_t. It must be an arithmetic type.

data DirStream

A DirStream is a primitive of type DIR \*.

data FileStatus

A FileStatus is a primitive of type struct stat.

data GroupEntry

A GroupEntry is a primitive of type struct group.

data ProcessTimes

ProcessTimes is a primitive structure containing a clock\_t and a struct tms.

data SignalSet

An SignalSet is a primitive of type sigset\_t.

data SystemID

A SystemID is a primitive of type struct utsname.

data TerminalAttributes

TerminalAttributes is a primitive of type struct termios.

data UserEntry

A UserEntry is a primitive of type struct passwd.

```
data BaudRate = B0 | B50 | B75 | B110 | B134 | B150 | B200 | B300 | B600
                 | B1200 | B1800 | B2400 | B4800 | B9600 | B19200 | B38400
                deriving (Eq, Show)
data Fd
instance Eq Fd
instance Show Fd
intToFd :: Int \rightarrow Fd -- use with care. <br>fdToInt :: Fd \rightarrow Int -- ditto.fdroint :: Fd \rightarrow Intdata FdOption = AppendOnWrite
                   | CloseOnExec
                   | NonBlockingRead
data ControlCharacter = EndOfFile
                            EndOfLine
                             | Erase
                             | Interrupt
                            | Kill
                             | Quit
                             Suspend
                             Start
                            Stop
type ErrorCode = Int
```
type FileLock = (LockRequest, SeekMode, FileOffset, FileOffset)<br>-- whence start length -- and the start controller whence start alength data FlowAction = SuspendOutput | RestartOutput | TransmitStop | TransmitStart data Handler = Default | Ignore | Catch (IO ()) data LockRequest = ReadLock | WriteLock | Unlock deriving (Eq, Show) data OpenMode = ReadOnly | WriteOnly | ReadWrite data PathVar = LinkLimit | InputLineLimit | InputQueueLimit | FileNameLimit | PathNameLimit PipeBufferLimit | SetOwnerAndGroupIsRestricted | FileNamesAreNotTruncated data QueueSelector = InputQueue | OutputQueue | BothQueues type Signal = Int data SysVar = ArgumentLimit ChildLimit ClockTick GroupLimit | OpenFileLimit | PosixVersion | HasSavedIDs | HasJobControl data TerminalMode = InterruptOnBreak -- BRKINT<br>| MapCRtoLF -- ICRNL MapCRtoLF -- ICRNL<br>IqnoreBreak -- IGNBRK | IgnoreBreak -- IGNBRK IgnoreCR IgnoreParityErrors -- IGNPAR<br>MapLFtoCR -- INLCR | MapLFtoCR -- INLCR CheckParity -- INPCK<br>StripHighBit -- ISTRIP StripHighBit -- ISTRII<br>StartStopInput -- IXOFF | StartStopInput -- IXOFF StartStopOutput -- IXON<br>MarkParityErrors -- PARMRK MarkParityErrors ProcessOutput -- OPOST | LocalMode -- CLOCAL ReadEnable -- CREAD<br>TwoStopBits -- CSTOPB TwoStopBits -- CSTOPI<br>HanqupOnClose -- HUPCL HangupOnClose -- HUPCL<br>EnableParity -- PARENB EnableParity -- PARENB<br>
OddParity -- PARODD 0ddParity -- PARODD -- PARODD -- PARODD -- ECHO EnableEcho EchoErase -- ECHOE EchoKill -- ECHOK<br>
EchoLF -- ECHON -- ECHONL<br>-- ICANON ProcessInput -- ICANON<br>
ExtendedFunctions -- IEXTEN ExtendedFunctions -- IEXTI<br>KeyboardInterrupts -- ISIG KeyboardInterrupts -- ISIG<br>NoFlushOnInterrupt -- NOFLSH NoFlushOnInterrupt | BackgroundWriteInterrupt -- TOSTOP data TerminalState = Immediately | WhenDrained | WhenFlushed

data ProcessStatus = Exited ExitCode | Terminated Signal Stopped Signal deriving (Eq, Show)

#### <span id="page-24-0"></span>**7.2. Posix Process Primitives**

forkProcess :: IO (Maybe ProcessID)

forkProcess calls fork, returning Just pid to the parent, where pid is the ProcessID of the child, and returning Nothing to the child.

executeFile :: FilePath -- Command<br>-- Bool -- Search 1 -- Search PATH? -> [String] -- Arguments -> Maybe [(String, String)] -- Environment  $\rightarrow$  IO ()

executeFile cmd args env calls one of the execv\* family, depending on whether or not the current PATH is to be searched for the command, and whether or not an environment is provided to supersede the process's current environment. The basename (leading directory names suppressed) of the command is passed to  $execv*$  as  $arg[0]$ ; the argument list passed to executeFile therefore begins with arg[1].

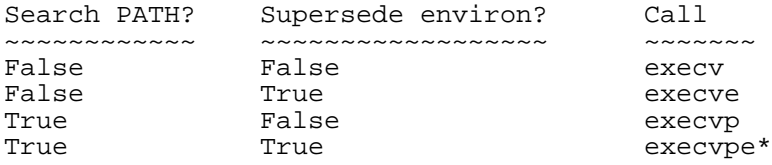

Note that execvpe is not provided by the POSIX standard, and must be written by hand. Care must be taken to ensure that the search path is extracted from the original environment, and not from the environment to be passed on to the new image.

NOTE: In general, sharing open files between parent and child processes is potential bug farm, and should be avoided unless you really depend on this `feature' of POSIX' fork() semantics. Using Haskell, there's the extra complication that arguments to executeFile might come from files that are read lazily (using hGetContents, or some such.) If this is the case, then for your own sanity, please ensure that the arguments to executeFile have been fully evaluated before calling forkProcess (followed by executeFile.) Consider yourself warned :-)

A successful executeFile overlays the current process image with a new one, so it only returns on failure.

```
runProcess :: FilePath -- Command<br>-> [String] -- Argumen
             -> [String] -- Arguments<br>-> Maybe [(String, String)] -- Environmer
                                                    -- Environment (Nothing -> Inherited)
```
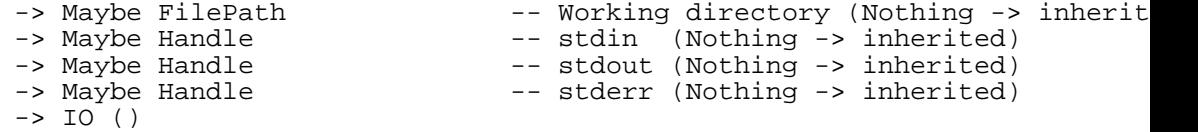

runProcess is our candidate for the high-level OS-independent primitive.

runProcess cmd args env wd inhdl outhdl errhdl runs **cmd** (searching the current PATH) with arguments args. If env is Just pairs, the command is executed with the environment specified by pairs of variables and values; otherwise, the command is executed with the current environment. If wd is Just dir, the command is executed with working directory dir; otherwise, the command is executed in the current working directory. If  $\{\text{in}, \text{out}, \text{errhdl}\}\$  is Just handle, the command is executed with the Fd for std{in,out,err} attached to the specified handle; otherwise, the Fd for  $std$  in, out, err } is left unchanged.

getProcessStatus :: Bool -- Block?<br>-> Bool -- Stoppe -- Stopped processes? -> ProcessID -> IO (Maybe ProcessStatus)

getProcessStatus blk stopped pid calls waitpid, returning Just tc, the ProcessStatus for process pid if it is available, Nothing otherwise. If blk is False, then WNO-HANG is set in the options for waitpid, otherwise not. If stopped is True, then WUNTRACED is set in the options for waitpid, otherwise not.

```
getGroupProcessStatus :: Bool -- Block?
                    -> Bool -- Stopped processes?
                   -> ProcessGroupID
                   -> IO (Maybe (ProcessID, ProcessStatus))
```
getGroupProcessStatus blk stopped pgid calls waitpid, returning Just (pid, tc), the ProcessID and ProcessStatus for any process in group pgid if one is available, Nothing otherwise. If blk is False, then WNOHANG is set in the options for waitpid, otherwise not. If stopped is True, then WUNTRACED is set in the options for waitpid, otherwise not.

qetAnyProcessStatus :: Bool -- Block? -> Bool -- Stopped processes? -> IO (Maybe (ProcessID, ProcessStatus))

getAnyProcessStatus blk stopped calls waitpid, returning Just (pid, tc), the ProcessID and ProcessStatus for any child process if one is available, Nothing otherwise. If blk is False, then WNOHANG is set in the options for waitpid, otherwise not. If stopped is True, then WUNTRACED is set in the options for waitpid, otherwise not.

exitImmediately :: ExitCode -> IO ()

exitImmediately status calls \_exit to terminate the process with the indicated exit status.

The operation never returns.

```
getEnvironment :: IO [(String, String)]
```
getEnvironment parses the environment variable mapping provided by environ, returning (variable, value) pairs. The operation never fails.

```
setEnvironment :: [(String, String)] -> IO ()
```
setEnvironment replaces the process environment with the provided mapping of (variable, value) pairs.

getEnvVar :: String -> IO String

getEnvVar var returns the value associated with variable var in the current environment (identical functionality provided through standard Haskell library function System.getEnv).

The operation may fail with:

NoSuchThing The variable has no mapping in the current environment.

setEnvVar :: String -> String -> IO ()

setEnvVar var val sets the value associated with variable var in the current environment to be val. Any previous mapping is superseded.

```
removeEnvVar :: String -> IO ()
```
removeEnvVar var removes any value associated with variable var in the current environment. Deleting a variable for which there is no mapping does not generate an error.

```
nullSignal :: Signal
nullSignal = 0
```

```
backgroundRead, sigTTIN :: Signal<br>backgroundWrite, sigTTOU :: Signal
backgroundWrite, sigTTOU :: Signal<br>continueProcess, sigCONT :: Signal
continueProcess, sigCONT
floatingPointException, sigFPE :: Signal
illegalInstruction, sigILL         :: Signal<br>internalAbort, sigABRT              :: Signal
internalAbort, sigABRT :: Signal<br>keyboardSignal, sigINT :: Signal
keyboardSignal, sigINT :: Signal<br>keyboardStop, sigTSTP :: Signal
keyboardStop, sigTSTP :: Signal<br>keyboardTermination, sigQUIT :: Signal
keyboardTermination, sigQUIT
```

```
killProcess, sigKILL :: Signal<br>lostConnection, sigHUP :: Signal
lostConnection, sigHUP :: Signal<br>openEndedPipe, sigPIPE :: Signal
openEndedPipe, sigPIPE :: Signal<br>processStatusChanged, sigCHLD :: Signal
processStatusChanged, sigCHLD :: Signal
realTimeAlarm, sigALRM
segmentationViolation, sigSEGV :: Signal<br>softwareStop, sigSTOP :: Signal
softwareStop, sigSTOP :: Signal<br>softwareTermination, sigTERM :: Signal
softwareTermination, sigTERM :: Signal<br>userDefinedSignall, sigUSR1 :: Signal
userDefinedSignal1, sigUSR1 :: Signal<br>userDefinedSignal2, sigUSR2 :: Signal
userDefinedSignal2, sigUSR2
signalProcess :: Signal -> ProcessID -> IO ()
```
signalProcess int pid calls kill to signal process pid with interrupt signal int.

raiseSignal :: Signal -> IO ()

raiseSignal int calls kill to signal the current process with interrupt signal int.

signalProcessGroup :: Signal -> ProcessGroupID -> IO ()

signalProcessGroup int pgid calls kill to signal all processes in group pgid with interrupt signal int.

setStoppedChildFlag :: Bool -> IO Bool

setStoppedChildFlag bool sets a flag which controls whether or not the NOCLDSTOP option will be used the next time a signal handler is installed for SIGCHLD. If bool is True (the default), NOCLDSTOP will not be used; otherwise it will be. The operation never fails.

queryStoppedChildFlag :: IO Bool

queryStoppedChildFlag queries the flag which controls whether or not the NOCLDSTOP option will be used the next time a signal handler is installed for SIGCHLD. If NOCLDSTOP will be used, it returns False; otherwise (the default) it returns True. The operation never fails.

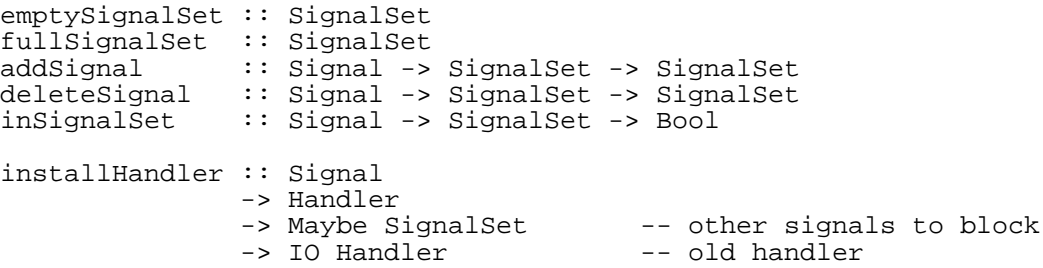

installHandler int handler iset calls sigaction to install an interrupt handler for signal int. If handler is Default, SIG\_DFL is installed; if handler is Ignore, SIG\_IGN is installed; if handler is Catch action, a handler is installed which will invoke action in a new thread when (or shortly after) the signal is received. See Chapter 2, *The* [concurrent](#page-6-0) *package: con[currency support](#page-6-0)* for details on how to communicate between threads.

If iset is Just s, then the sa\_mask of the sigaction structure is set to s; otherwise it is cleared. The previously installed signal handler for int is returned.

getSignalMask :: IO SignalSet

getSignalMask calls sigprocmask to determine the set of interrupts which are currently being blocked.

setSignalMask :: SignalSet -> IO SignalSet

setSignalMask mask calls sigprocmask with SIG\_SETMASK to block all interrupts in mask. The previous set of blocked interrupts is returned.

blockSignals :: SignalSet -> IO SignalSet

setSignalMask mask calls sigprocmask with SIG\_BLOCK to add all interrupts in mask to the set of blocked interrupts. The previous set of blocked interrupts is returned.

unBlockSignals :: SignalSet -> IO SignalSet

setSignalMask mask calls sigprocmask with SIG\_UNBLOCK to remove all interrupts in mask from the set of blocked interrupts. The previous set of blocked interrupts is returned.

getPendingSignals :: IO SignalSet

getPendingSignals calls sigpending to obtain the set of interrupts which have been received but are currently blocked.

awaitSignal :: Maybe SignalSet -> IO ()

awaitSignal iset suspends execution until an interrupt is received. If iset is Just s, await-Signal calls sigsuspend, installing s as the new signal mask before suspending execution; otherwise, it calls pause. awaitSignal returns on receipt of a signal. If you have installed any signal handlers with installHandler, it may be wise to call yield directly after awaitSignal to ensure that the signal handler runs as promptly.

```
scheduleAlarm :: Int -> IO Int
```
scheduleAlarm i calls alarm to schedule a real time alarm at least i seconds in the future.

sleep  $::$  Int  $->$  IO ()

sleep i calls sleep to suspend execution of the program until at least i seconds have elapsed or a signal is received.

#### <span id="page-29-0"></span>**7.3. Posix Process Environment**

getProcessID :: IO ProcessID

getProcessID calls getpid to obtain the ProcessID for the current process.

getParentProcessID :: IO ProcessID

getProcessID calls getppid to obtain the ProcessID for the parent of the current process.

getRealUserID :: IO UserID

getRealUserID calls getuid to obtain the real UserID associated with the current process.

getEffectiveUserID :: IO UserID

getEffectiveUserID calls geteuid to obtain the effective UserID associated with the current process.

setUserID :: UserID -> IO ()

setUserID uid calls setuid to set the real, effective, and saved set-user-id associated with the current process to uid.

getLoginName :: IO String

getLoginName calls getlogin to obtain the login name associated with the current process.

getRealGroupID :: IO GroupID

getRealGroupID calls getgid to obtain the real GroupID associated with the current process.

getEffectiveGroupID :: IO GroupID

getEffectiveGroupID calls getegid to obtain the effective GroupID associated with the current process.

```
setGroupID :: GroupID -> IO ()
```
setGroupID gid calls setgid to set the real, effective, and saved set-group-id associated with the current process to gid.

```
getGroups :: IO [GroupID]
```
getGroups calls getgroups to obtain the list of supplementary GroupIDs associated with the current process.

getEffectiveUserName :: IO String

getEffectiveUserName calls cuserid to obtain a name associated with the effective UserID of the process.

getProcessGroupID :: IO ProcessGroupID

getProcessGroupID calls getpgrp to obtain the ProcessGroupID for the current process.

createProcessGroup :: ProcessID -> IO ProcessGroupID

createProcessGroup pid calls setpgid to make process pid a new process group leader.

joinProcessGroup :: ProcessGroupID -> IO ProcessGroupID

joinProcessGroup pgid calls setpgid to set the ProcessGroupID of the current process to pgid.

setProcessGroupID :: ProcessID -> ProcessGroupID -> IO ()

setProcessGroupID pid pgid calls setpgid to set the ProcessGroupID for process pid to pgid.

createSession :: IO ProcessGroupID

createSession calls setsid to create a new session with the current process as session leader.

systemName :: SystemID -> String nodeName :: SystemID -> String release :: SystemID -> String version :: SystemID -> String machine :: SystemID -> String getSystemID :: IO SystemID

getSystemID calls uname to obtain information about the current operating system.

> epochTime :: IO EpochTime

epochTime calls time to obtain the number of seconds that have elapsed since the epoch (Jan 01 00:00:00 GMT 1970).

elapsedTime :: ProcessTimes -> ClockTick<br>userTime :: ProcessTimes -> ClockTick :: ProcessTimes -> ClockTick systemTime :: ProcessTimes -> ClockTick childUserTime :: ProcessTimes -> ClockTick childSystemTime :: ProcessTimes -> ClockTick getProcessTimes :: IO ProcessTimes

getProcessTimes calls times to obtain time-accounting information for the current process and its children.

getControllingTerminalName :: IO FilePath

getControllingTerminalName calls ctermid to obtain a name associated with the controlling terminal for the process. If a controlling terminal exists, getControllingTerminalName returns the name of the controlling terminal.

The operation may fail with:

NoSuchThing There is no controlling terminal, or its name cannot be determined.

SystemError Various other causes.

getTerminalName :: Fd -> IO FilePath

getTerminalName fd calls ttyname to obtain a name associated with the terminal for Fd fd. If fd is associated with a terminal, getTerminalName returns the name of the terminal.

The operation may fail with:

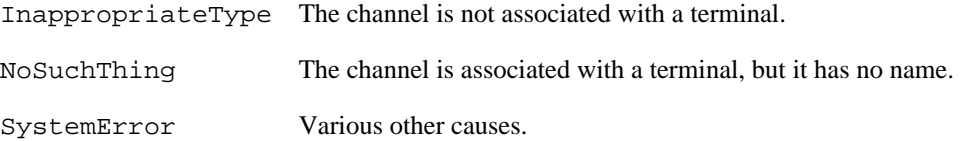

queryTerminal :: Fd -> IO Bool

queryTerminal fd calls isatty to determine whether or not Fd fd is associated with a terminal.

getSysVar :: SysVar -> IO Limit

getSysVar var calls sysconf to obtain the dynamic value of the requested configurable system limit or option. For defined system limits, getSysVar returns the associated value. For defined system options, the result of getSysVar is undefined, but not failure.

The operation may fail with:

NoSuchThing The requested system limit or option is undefined.

### <span id="page-32-0"></span>**7.4. Posix operations on files and directories**

openDirStream :: FilePath -> IO DirStream

openDirStream dir calls opendir to obtain a directory stream for dir.

readDirStream :: DirStream -> IO String

readDirStream dp calls readdir to obtain the next directory entry (struct dirent) for the open directory stream dp, and returns the d\_name member of that structure.

The operation may fail with:

EOF End of file has been reached.

SystemError Various other causes.

rewindDirStream :: DirStream -> IO ()

rewindDirStream dp calls rewinddir to reposition the directory stream dp at the beginning of the directory.

closeDirStream :: DirStream -> IO ()

closeDirStream dp calls closedir to close the directory stream dp.

getWorkingDirectory :: IO FilePath

getWorkingDirectory calls getcwd to obtain the name of the current working directory.

changeWorkingDirectory :: FilePath -> IO ()

changeWorkingDirectory dir calls chdir to change the current working directory to dir.

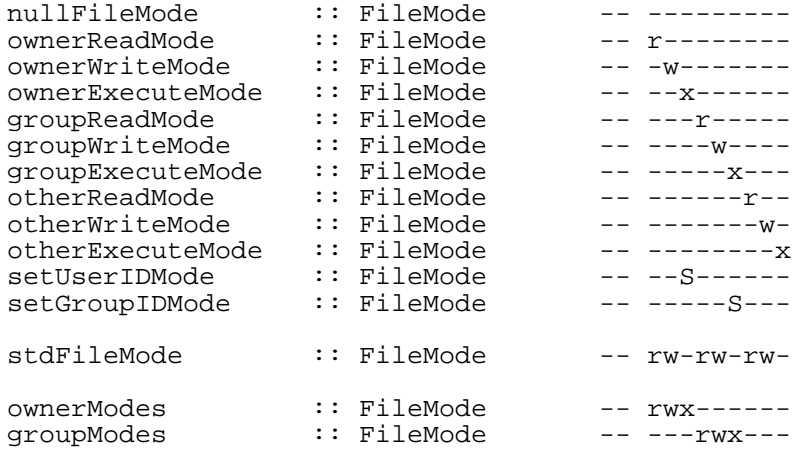

```
otherModes :: FileMode --------rwx<br>accessModes :: FileMode -- rwxrwxrwx
                    :: FileMode -- rwxrwxrwx
unionFileModes :: FileMode -> FileMode -> FileMode
intersectFileModes :: FileMode -> FileMode -> FileMode
stdInput :: Fd
stdInput = intToFd 0
stdOutput :: Fd
stdOutput = intToFd 1
stdError :: Fd
stdError = intToFd 2
data OpenFileFlags =
OpenFileFlags {
    append :: Bool,
    exclusive :: Bool,
    noctty :: Bool,
    nonBlock :: Bool,<br>trunc :: Bool
              : Bool
 }
openFd :: FilePath
       -> OpenMode
       -> Maybe FileMode -- Just x => 0 CREAT, Nothing => must exist
       -> OpenFileFlags
       -> IO Fd
```
openFd path acc mode (OpenFileFlags app excl noctty nonblock trunc) calls open to obtain a Fd for the file path with access mode acc. If mode is Just m, the O\_CREAT flag is set and the file's permissions will be based on m if it does not already exist; otherwise, the O\_CREAT flag is not set. The arguments app, excl, noctty, nonblock, and trunc control whether or not the flags O\_APPEND, O\_EXCL, O\_NOCTTY, O\_NONBLOCK, and O\_TRUNC are set, respectively.

createFile :: FilePath -> FileMode -> IO Fd

createFile path mode calls creat to obtain a Fd for file path, which will be created with permissions based on mode if it does not already exist.

setFileCreationMask :: FileMode -> IO FileMode

setFileCreationMask mode calls umask to set the process's file creation mask to mode. The previous file creation mask is returned.

createLink :: FilePath -> FilePath -> IO ()

createLink old new calls link to create a new path, new, linked to an existing file, old.

createDirectory :: FilePath -> FileMode -> IO ()

createDirectory dir mode calls mkdir to create a new directory, dir, with permissions based on mode.

```
createNamedPipe :: FilePath -> FileMode -> IO ()
```
createNamedPipe fifo mode calls mkfifo to create a new named pipe, fifo, with permissions based on mode.

```
removeLink :: FilePath -> IO ()
```
removeLink path calls unlink to remove the link named path.

```
removeDirectory :: FilePath -> IO ()
```
removeDirectory dir calls rmdir to remove the directory named dir.

```
rename :: FilePath -> FilePath -> IO ()
```
rename old new calls rename to rename a file or directory from old to new.

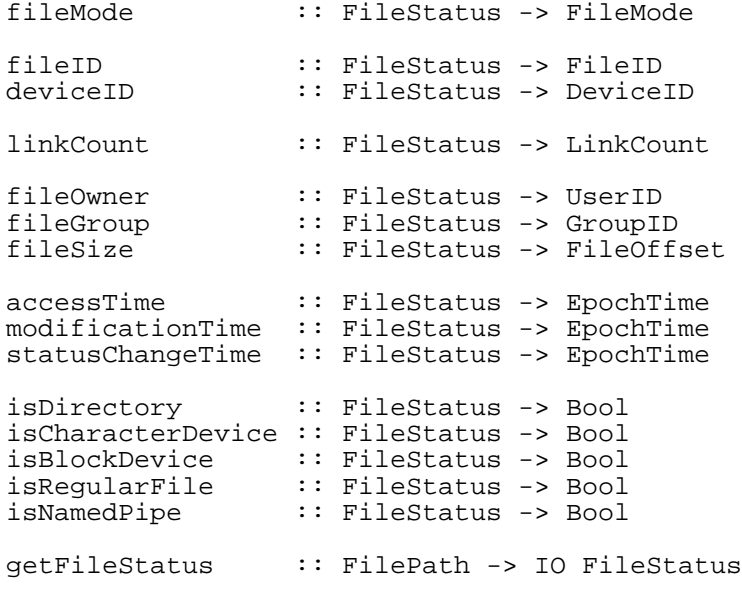

getFileStatus path calls stat to get the FileStatus information for the file path.

getFdStatus :: Fd -> IO FileStatus

getFdStatus fd calls fstat to get the FileStatus information for the file associated with Fd fd.

queryAccess :: FilePath -> Bool -> Bool -> Bool -> IO Bool

queryAccess path  $r \le x$  calls access to test the access permissions for file path. The three arguments,  $r$ , w, and  $x$  control whether or not access is called with  $R$ <sub>-OK</sub>,  $W$ <sub>-OK</sub>, and  $X$ <sub>-OK</sub> respectively.

queryFile :: FilePath -> IO Bool

queryFile path calls access with F\_OK to test for the existence for file path.

setFileMode :: FilePath -> FileMode -> IO ()

setFileMode path mode calls chmod to set the permission bits associated with file path to mode.

setOwnerAndGroup :: FilePath -> UserID -> GroupID -> IO ()

setOwnerAndGroup path uid gid calls chown to set the UserID and GroupID associated with file path to uid and gid, respectively.

setFileTimes :: FilePath -> EpochTime -> EpochTime -> IO ()

setFileTimes path atime mtime calls utime to set the access and modification times associated with file path to atime and mtime, respectively.

touchFile :: FilePath -> IO ()

touchFile path calls utime to set the access and modification times associated with file path to the current time.

getPathVar :: PathVar -> FilePath -> IO Limit

getPathVar var path calls pathconf to obtain the dynamic value of the requested configurable file limit or option associated with file or directory path. For defined file limits, getPathVar returns

the associated value. For defined file options, the result of getPathVar is undefined, but not failure. The operation may fail with:

NoSuchThing The requested file limit or option is undefined. SystemError Various other causes.

```
getFdVar :: PathVar -> Fd -> IO Limit
```
getFdVar var fd calls fpathconf to obtain the dynamic value of the requested configurable file limit or option associated with the file or directory attached to the open channel fd. For defined file limits, getFdVar returns the associated value. For defined file options, the result of getFdVar is undefined, but not failure.

The operation may fail with:

NoSuchThing The requested file limit or option is undefined.

SystemError Various other causes.

### <span id="page-37-0"></span>**7.5. Posix Input and Output Primitives**

createPipe :: IO (Fd, Fd)

createPipe calls pipe to create a pipe and returns a pair of Fds, the first for reading and the second for writing.

dup :: Fd -> IO Fd

dup fd calls dup to duplicate Fd fd to another Fd.

dupTo :: Fd -> Fd -> IO ()

dupTo src dst calls dup2 to duplicate Fd src to Fd dst.

fdClose :: Fd -> IO ()

fdClose fd calls close to close Fd fd.

fdRead :: Fd -> ByteCount -> IO (String, ByteCount)

fdRead fd nbytes calls read to read at most nbytes bytes from Fd fd, and returns the result as a string paired with the number of bytes actually read.

The operation may fail with:

EOF End of file has been reached.

SystemError Various other causes.

fdWrite :: Fd -> String -> IO ByteCount

fdWrite fd s calls write to write the string s to Fd fd as a contiguous sequence of bytes. It returns the number of bytes successfully written.

queryFdOption :: FdOption -> Fd -> IO Bool

getFdOption opt fd calls fcntl to determine whether or not the flag associated with FdOption opt is set for Fd fd.

setFdOption :: Fd -> FdOption -> Bool -> IO ()

setFdOption fd opt val calls fcntl to set the flag associated with FdOption opt on Fd fd to val.

getLock :: Fd -> FileLock -> IO (Maybe (ProcessID, FileLock))

getLock fd lock calls fcntl to get the first FileLock for Fd fd which blocks the FileLock lock. If no such FileLock exists, getLock returns Nothing. Otherwise, it returns Just (pid, block), where block is the blocking FileLock and pid is the ProcessID of the process holding the blocking FileLock.

setLock :: Fd -> FileLock -> IO ()

setLock fd lock calls fcntl with F\_SETLK to set or clear a lock segment for Fd fd as indicated by the FileLock lock. setLock does not block, but fails with SystemError if the request cannot be satisfied immediately.

waitToSetLock :: Fd -> FileLock -> IO ()

waitToSetLock fd lock calls fcntl with F\_SETLKW to set or clear a lock segment for Fd fd as indicated by the FileLock lock. If the request cannot be satisfied immediately, waitToSet-Lock blocks until the request can be satisfied.

fdSeek :: Fd -> SeekMode -> FileOffset -> IO FileOffset

fdSeek fd whence offset calls lseek to position the Fd fd at the given offset from the starting location indicated by whence. It returns the resulting offset from the start of the file in bytes.

## <span id="page-39-0"></span>**7.6. Posix, Device- and Class-Specific Functions**

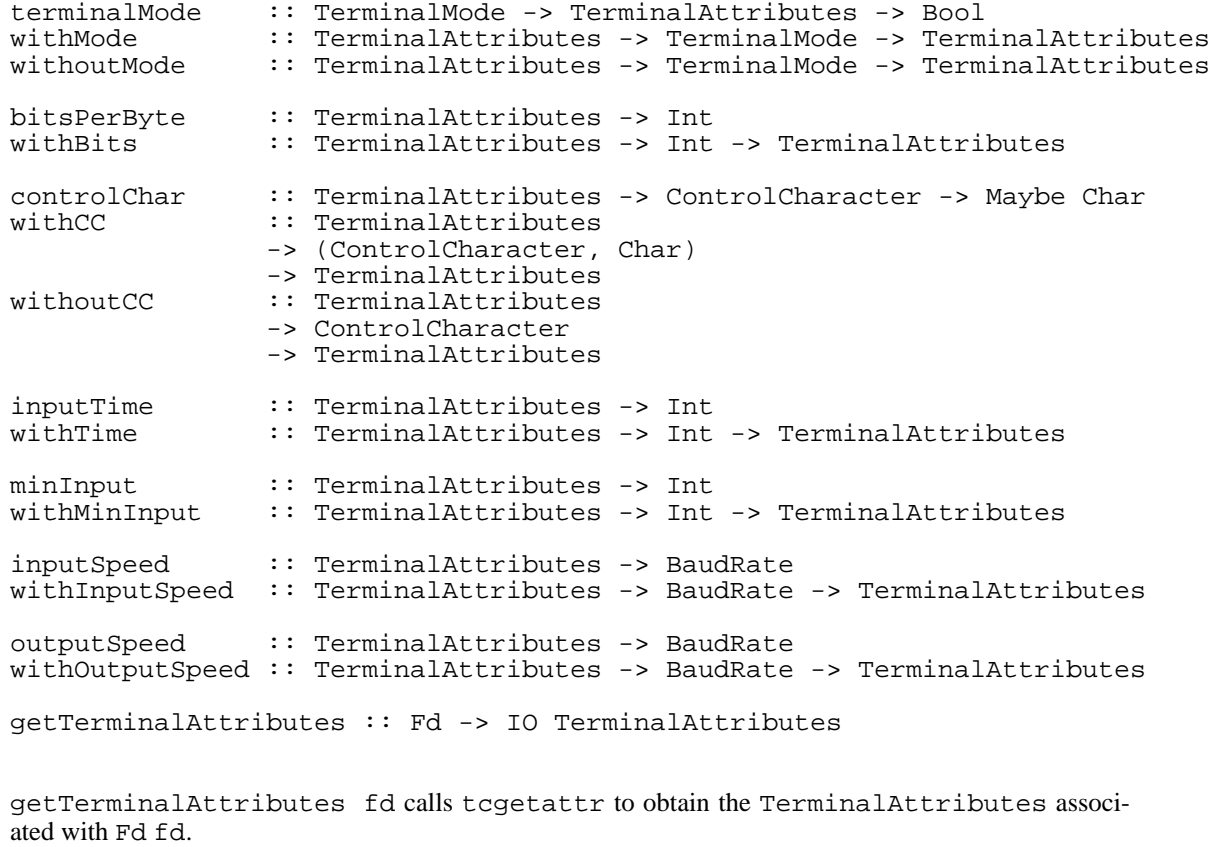

setTerminalAttributes :: Fd -> TerminalAttributes -> TerminalState -> IO ()

setTerminalAttributes fd attr ts calls tcsetattr to change the TerminalAttributes associated with Fd fd to attr, when the terminal is in the state indicated by ts.

```
sendBreak :: Fd -> Int -> IO()
```
sendBreak fd duration calls tcsendbreak to transmit a continuous stream of zero-valued bits on Fd fd for the specified implementation-dependent duration.

```
drainOutput :: Fd -> IO ()
```
drainOutput fd calls tcdrain to block until all output written to Fd fd has been transmitted.

discardData :: Fd -> QueueSelector -> IO ()

discardData fd queues calls tcflush to discard pending input and/or output for Fd fd, as indicated by the QueueSelector queues.

controlFlow :: Fd -> FlowAction -> IO ()

controlFlow fd action calls tcflow to control the flow of data on Fd fd, as indicated by action.

```
getTerminalProcessGroupID :: Fd -> IO ProcessGroupID
```
getTerminalProcessGroupID fd calls tcgetpgrp to obtain the ProcessGroupID of the foreground process group associated with the terminal attached to Fd fd.

```
setTerminalProcessGroupID :: Fd -> ProcessGroupID -> IO ()
```
setTerminalProcessGroupID fd pgid calls tcsetpgrp to set the ProcessGroupID of the foreground process group associated with the terminal attached to Fd fd to pgid.

#### <span id="page-40-0"></span>**7.7. Posix System Databases**

groupName :: GroupEntry -> String groupID :: GroupEntry -> GroupID groupMembers :: GroupEntry -> [String] getGroupEntryForID :: GroupID -> IO GroupEntry

getGroupEntryForID gid calls getgrgid to obtain the GroupEntry information associated with GroupID gid.

The operation may fail with:

NoSuchThing There is no group entry for the GroupID.

```
getGroupEntryForName :: String -> IO GroupEntry
```
getGroupEntryForName name calls getgrnam to obtain the GroupEntry information associated with the group called name.

The operation may fail with:

NoSuchThing There is no group entry for the name.

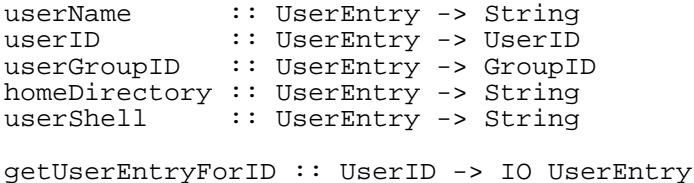

getUserEntryForID gid calls getpwuid to obtain the UserEntry information associated with UserID uid. The operation may fail with:

NoSuchThing There is no user entry for the UserID.

getUserEntryForName :: String -> IO UserEntry

getUserEntryForName name calls getpwnam to obtain the UserEntry information associated with the user login name.

The operation may fail with:

NoSuchThing There is no user entry for the name.

## <span id="page-42-0"></span>**7.8. POSIX Errors**

getErrorCode :: IO ErrorCode

getErrorCode returns the current value of the external variable errno. It never fails.

```
setErrorCode :: ErrorCode -> IO ()
```
setErrorCode err sets the external variable errno to err. It never fails.

noError :: ErrorCode noError = 0

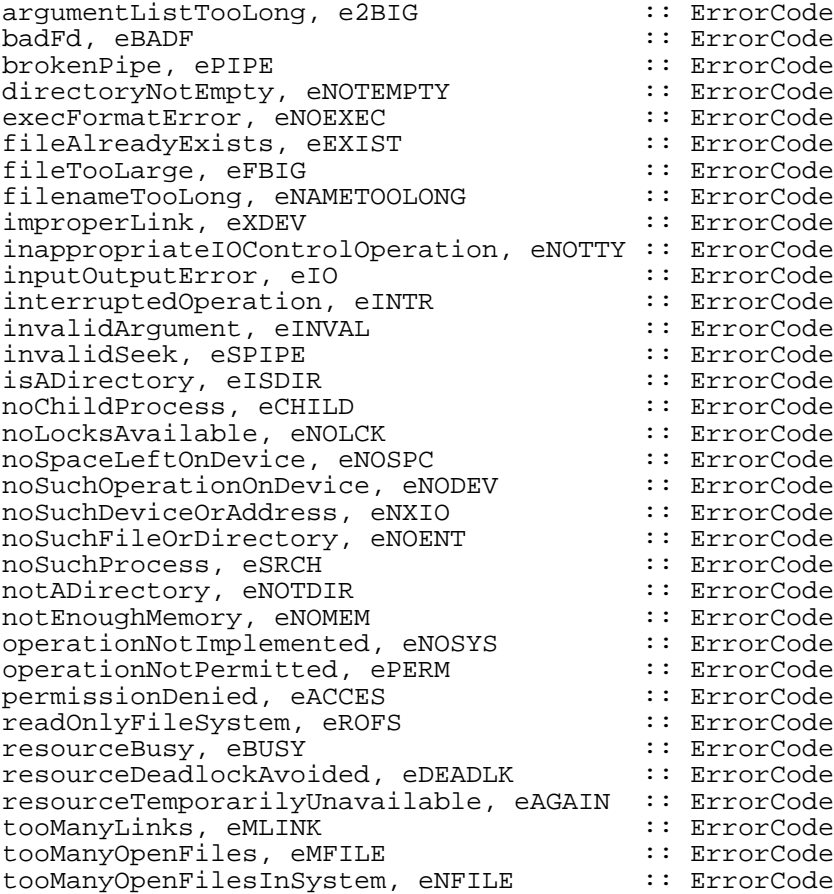

## <span id="page-42-1"></span>**7.9. POpen**

POpen provides a convenient way of sending string input to a subprocess and reading output from it lazily.

```
popen :: FilePath -- Command<br>-> [String] -- Argument
                                 -- Arguments
     -> Maybe String -- Input
      -> IO (String, String, ProcessID) -- (stdout, stderr, pid)
```
popen cmd args inp executes cmd with args in a forked process. If inp is Just str then str in sent in a pipe to the standard input of the process. The output and error streams from the process are returned, together with the process id.

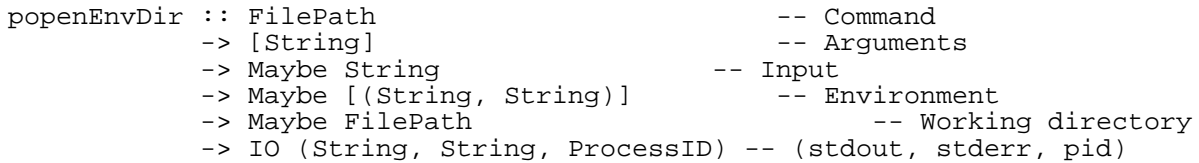

popenEnvDir cmd args inp env dir like popen executes cmd with args in a forked process. If inp is Just str then str in sent in a pipe to the standard input of the process. If env is Just pairs, the command in executed in the environment specified by pairs, instead of the current one. If dir is Just d the command is executed in directory d instead of the current directory. The output and error streams from the process are returned, together with the process id.

# <span id="page-44-0"></span>**Chapter 8. The text package: text manipulation**

## <span id="page-44-1"></span>**8.1. MatchPS: The Perl-like matching interface**

The MatchPS library is no longer available, please use Text.Regex [../libraries/base/Text.Regex.html] instead.

## <span id="page-44-2"></span>**8.2. Parsec: Parsing combinators**

The Parsec library has been moved to the hierarchical libraries; it can be found in [Text.ParserCombinators.Parsec](../libraries/parsec/Text.ParserCombinators.Parsec.html) [../libraries/parsec/Text.ParserCombinators.Parsec.html] in the parsec package.

## <span id="page-44-3"></span>**8.3. Pretty: Pretty printing combimators**

The Pretty library has been moved to the hierarchical libraries; it can be found in [Text.PrettyPrint.HughesPJ](../libraries/base/Text.PrettyPrint.HughesPJ.html) [../libraries/base/Text.PrettyPrint.HughesPJ.html] in the base package.

## <span id="page-44-4"></span>**8.4. Regex: The low-level regex matching interface**

The Regex library has been removed. Please use T[ext.Regex](../libraries/base/Text.Regex.html) [../libraries/base/Text.Regex.html] in the base package.

## <span id="page-44-5"></span>**8.5. RegexString: Regex matching made simple**

The RegexString library has been moved to the hierarchical libraries; it can be found in [Text.Regex](../libraries/base/Text.Regex.html) [../libraries/base/Text.Regex.html] in the base package.

# <span id="page-45-0"></span>**Chapter 9. The util package: miscellaneous utilities**

## <span id="page-45-1"></span>**9.1. GetOpt: Command line parsing**

The GetOpt library has been moved to the hierarchical libraries; it can be found in Sys[tem.Console.GetOpt](../libraries/base/System.Console.GetOpt.html) [../libraries/base/System.Console.GetOpt.html] in the base package.

### <span id="page-45-2"></span>**9.2. Memo: Fast memo functions**

The Memo library provides fast polymorphic memo functions using hash tables. The interface is:

memo ::  $(a \rightarrow b) \rightarrow a \rightarrow b$ 

So, for example, memo f is a version of f that caches the results of previous calls.

The searching is very fast, being based on pointer equality. One consequence of this is that the caching will only be effective if *exactly the same argument is passed again to the memoised function*. This means not just a copy of a previous argument, but the same instance. It's not useful to memoise integer functions using this interface, because integers are generally copied a lot and two instances of '27' are unlikely to refer to the same object.

This memoisation library works well when the keys are large (or even infinite).

The memo table implementation uses weak pointers and stable names (see the GHC/Hugs library document) to avoid space leaks and allow hashing for arbitrary Haskell objects. NOTE: while individual memo table entries will be garbage collected if the associated key becomes garbage, the memo table itself will not be collected if the function becomes garbage. We plan to fix this in a future version.

There's another version of memo if you want to explicitly give a size for the hash table (the default size is 1001 buckets):

memoSized  $::$  Int ->  $(a -> b)$  ->  $a -> b$ 

## <span id="page-45-3"></span>**9.3. QuickCheck**

The QuickCheck library has been moved to the hierarchical libraries; it can be found in [Test.QuickCheck](../libraries/QuickCheck/Test.QuickCheck.html) [../libraries/QuickCheck/Test.QuickCheck.html] in the QuickCheck package.

### <span id="page-45-4"></span>**9.4. Readline: Command line editing**

(Darren Moffat supplied the initial version of the Readline module.)

The Readline module is a straightforward interface to the GNU Readline library. As such, you will need to look at the GNU documentation (and have a libreadline. a file around somewhere...)

The main function you'll use is:

readline :: String{-the prompt-} -> IO (Maybe String) If you want to mess around with Full Readline G(l)ory, we also provide: type KeyCode = Char type CallbackFunction = (Int -> -- Numeric Argument KeyCode -> -- KeyCode of pressed Key IO Int) -- What's this? initialize :: IO ()<br>addHistory :: Strin addHistory :: String -> IO ()<br>bindKey :: KeyCode -> Call :: KeyCode -> CallbackFunction -> IO () addDefun :: String -> CallbackFunction -> Maybe KeyCode -> IO () getReadlineName :: IO String setReadlineName :: String -> IO () getLineBuffer :: IO String setLineBuffer :: String -> IO () getPoint :: IO Int<br>setPoint :: Int ->  $\therefore$  Int -> IO () getEnd :: IO Int setEnd :: Int -> IO ()<br>qetMark :: IO Int getMark :: IO Int<br>setMark :: Int -><br>setDone :: Bool - $::$  Int -> IO ()  $\therefore$  Bool -> IO () setPendingInput :: KeyCode -> IO () getPrompt :: IO String getTerminalName :: IO String inStream :: Handle<br>outStream :: Handle outStream

(All those names are just Haskellised versions of what you will see in the GNU readline documentation.)

## <span id="page-46-0"></span>**9.5. Select: Synchronous I/O multiplexing**

The Select interface provides a Haskell wrapper for the select() OS call supplied by many modern UNIX variants. Select exports the following:

```
type TimeOut = Maybe Int
  -- Nothing => wait indefinitely.
  -- Just x \mid x \mid x \mid 0 => block waiting for 'x' micro seconds.
             otherwise => block waiting for '-x' micro seconds.
hSelect :: [Handle]
        -> [Handle]
        -> [Handle]
        -> TimeOut
        -> IO SelectResult
type SelectResult
 = ( [Handle] -- input handles ready
   , [Handle] -- output handles ready
```
[Handle] -- exc. handles ready  $\frac{1}{\sqrt{2}}$ 

Here's an example of how it could be used:

```
module Main(main) where
import Select
import IO
main :: IO()main = do
  hSetBuffering stdin NoBuffering
  putStrLn "waiting for input to appear"
  hSelect [stdin] [] [] Nothing
  putStrLn "input ready, let's try reading"
  x <- getChar
  print x
```
where the call to hSelect makes the process go to sleep until there's input available on stdin.

#### <span id="page-47-0"></span>**9.5.1. Using hSelect with Concurrent Haskell**

In brief: don't. For two reasons:

- hSelect will cause all your Haskell threads to block until the hSelect returns, much like any call to a foreign function.
- You don't need to. Concurrent Haskell will let you do I/O on multiple file handles concurrently by forking threads, and if you need to assign a timeout, then this can be done using a combination of threadDelay and asynchronous exceptions.

# <span id="page-48-0"></span>**Chapter 10. The Win32 package**

The win32 package is a thin and incomplete veneer over the Win32 API. Look at the source code to see what is available; the usage should be obvious from the Microsoft's C API documentation.